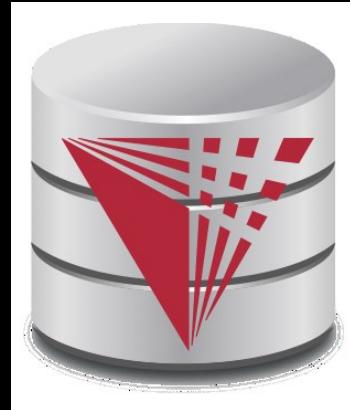

## **CS425 – Summer 2016 Jason Arnold Chapter 5: Intermediate SQL**

**modified from:**

**Database System Concepts, 6th Ed**.

**©Silberschatz, Korth and Sudarshan See [www.db-book.com](http://www.db-book.com/) for conditions on re-use** 

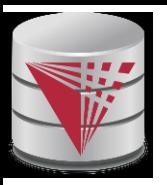

### **Chapter 5: Intermediate SQL**

- Views
- **Transactions**  $\Box$
- Integrity Constraints  $\Box$
- SQL Data Types and Schemas
- Access Control

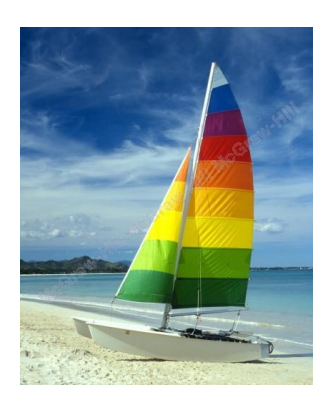

# **Textbook: Chapter 4**

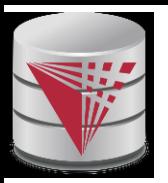

#### **Views**

- $\Box$  In some cases, it is not desirable for all users to see the entire logical model (that is, all the actual relations stored in the database.)
- □ Consider a person who needs to know an instructors name and department, but not the salary. This person should see a relation described, in SQL, by

**select** *ID*, *name*, *dept\_name* **from** *instructor*

- A **view** provides a mechanism to hide certain data from the view of certain users.
- $\Box$  Any relation that is not of the conceptual model but is made visible to a user as a "virtual relation" is called a **view**.

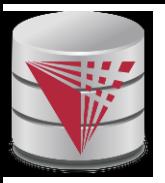

#### **View Definition**

A view is defined using the **create view** statement which has  $\Box$ the form

**create view** *v* **as** *<* query expression >

where <query expression> is any legal SQL expression. The view name is represented by *v.*

- Once a view is defined, the view name can be used to refer to  $\Box$ the virtual relation that the view generates.
- $\Box$  View definition is not the same as creating a new relation by evaluating the query expression
	- $\Box$  Rather, a view definition causes the saving of an expression; the expression is substituted into queries using the view.

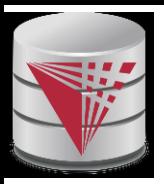

#### **Example Views**

- A view of instructors without their salary **create view** *faculty* **as select** *ID*, *name*, *dept\_name* **from** *instructor*
- Find all instructors in the Biology department **select** *name* **from** *faculty* **where** *dept\_name =* 'Biology'
- Create a view of department salary totals **create view** *departments\_total\_salary*(*dept\_name*, *total\_salary*) **as select** *dept\_name*, **sum** (*salary*) **from** *instructor* **group by** *dept\_name*;

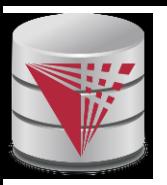

### **Views Defined Using Other Views**

**create view** *physics\_fall\_2009* **as**  $\Box$ **select** *course*.*course\_id*, *sec\_id*, *building*, *room\_number* **from** *course*, *section* **where** *course*.*course\_id* = *section*.*course\_id* **and** *course*.*dept\_name* = 'Physics' **and** *section*.*semester* = 'Fall' **and** *section*.*year* = '2009' ; **create view** *physics\_fall\_2009\_watson* **as**  $\Box$ **select** *course\_id*, *room\_number* **from** *physics\_fall\_2009* **where** *building*= 'Watson' ;

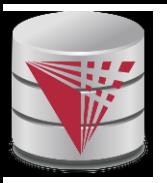

### **View Expansion**

Expand use of a view in a query/another view  $\Box$ 

> **create view** *physics\_fall\_2009\_watson* **as** (**select** *course\_id*, *room\_number* **from** (**select** *course*.*course\_id*, *building*, *room\_number* **from** *course*, *section* **where** *course*.*course\_id* = *section*.*course\_id* **and** *course*.*dept\_name* = 'Physics' **and** *section*.*semester* = 'Fall' **and** *section*.*year* = '2009') **where** *building*= 'Watson' ;

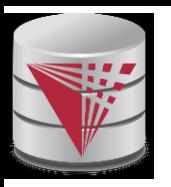

# **Views Defined Using Other Views**

- One view may be used in the expression defining another view
- A view relation  $v_1$  is said to *depend directly* on a view relation  $v_2$  if  $v_2$  is used in the expression defining  $v_1$
- A view relation  $v_1$  is said to *depend on* view relation  $v_2$  if either  $\mathcal{L}^{\mathcal{A}}$  $v_1$  depends directly to  $v_2$  or there is a path of dependencies from  $v_1$  to  $v_2$
- □ A view relation *v* is said to be *recursive* if it depends on itself.

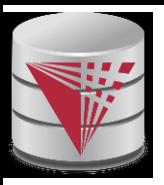

# **View Expansion**

- A way to define the meaning of views defined in terms of other  $\Box$ views.
- Let view  $v_1$  be defined by an expression  $e_1$  that may itself  $\overline{\phantom{a}}$ contain uses of view relations.
- View expansion of an expression repeats the following replacement step:

#### **repeat**

Find any view relation  $v_i$  in  $e_1$ Replace the view relation *v<sup>i</sup>* by the expression defining *v<sup>i</sup>* **until** no more view relations are present in  $e_1$ 

As long as the view definitions are not recursive, this loop will  $\Box$ terminate

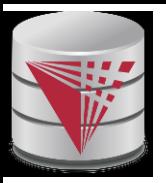

### **Update of a View**

Add a new tuple to *faculty* view which we defined earlier  $\Box$ insert into *faculty* values ('30765', 'Green', 'Music'); This insertion must be represented by the insertion of the tuple ('30765' , 'Green' , 'Music', null) into the *instructor* relation

# **Some Updates cannot be Translated Uniquely**

- **create view** *instructor\_info* **as**  $\Box$ **select** *ID*, *name*, *building* **from** *instructor*, *department* **where** *instructor*.*dept\_name*= *department*.*dept\_name*;
- insert into *instructor\_info* values ('69987', 'White', 'Taylor');  $\Box$ 
	- which department, if multiple departments in Taylor?
	- what if no department is in Taylor?
- Most SQL implementations allow updates only on simple views  $\Box$ 
	- The **from** clause has only one database relation.  $\Box$
	- **□** The **select** clause contains only attribute names of the relation, and does not have any expressions, aggregates, or **distinct** specification.
	- Any attribute not listed in the **select** clause can be set to null
	- The query does not have a **group** by or **having** clause.

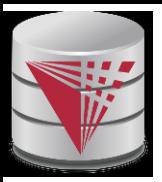

#### **And Some Not at All**

- **create view** *history\_instructors* **as**  $\Box$ **select** \* **from** *instructor* **where** dept\_name= ' History' ;
- What happens if we insert ('25566', 'Brown', 'Biology',  $\Box$ 100000) into *history\_instructors?*

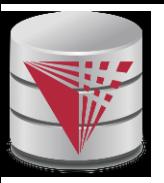

#### **Materialized Views**

- **Materializing a view**: create a physical table containing all the tuples in the result of the query defining the view
- If relations used in the query are updated, the materialized view result  $\Box$ becomes out of date
	- **Need to maintain** the view, by updating the view whenever the underlying relations are updated.

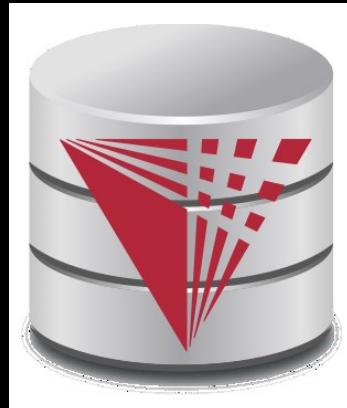

#### **Transactions**

**modified from:**

**Database System Concepts, 6th Ed**.

**©Silberschatz, Korth and Sudarshan See [www.db-book.com](http://www.db-book.com/) for conditions on re-use** 

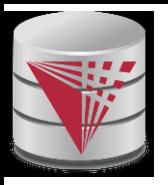

#### **Transactions**

- Unit of work  $\Box$
- Atomic transaction  $\Box$ 
	- $\Box$  either fully executed or rolled back as if it never occurred
- Isolation from concurrent transactions  $\Box$
- Transactions begin implicitly  $\Box$ 
	- Ended by **commit work** or **rollback work**
- But default on most databases: each SQL statement commits  $\Box$ automatically
	- **□** Can turn off auto commit for a session (e.g. using API)
	- In SQL:1999, can use: **begin atomic** …. **end**
		- ▶ Not supported on most databases

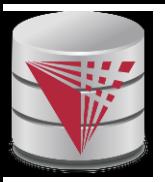

#### **Transactions Example**

- Example Atomicity (all-or-nothing)  $\Box$ 
	- Recall example from the introduction
	- Relation **accounts(accID, cust, type, balance)**
	- A user want to transfer \$100 from his savings (accID = *100*) to his checking account (*accID= 101*)

**UPDATE** accounts **SET** balance = balance – 100 **WHERE** accID = 100;

**UPDATE** accounts **SET** balance = balance + 100 **WHERE** accID = 101;

- This can cause inconsistencies if the system crashes after the first update (user would loose money)
- $\Box$  Using a transaction either both or none of the statements are executed

**BEGIN**

**UPDATE** accounts **SET** balance = balance – 100 **WHERE** accID = 100; **UPDATE** accounts **SET** balance = balance + 100 **WHERE** accID = 101; **COMMIT**

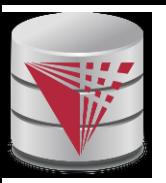

# **Transactions and Concurrency**

- Transactions are also used to isolate concurrent actions of different  $\Box$ users
- Recall from the introduction that if several users are modifying the  $\Box$ database at the same time that can lead to inconsistencies
- More on that later once we talk about concurrency control $\Box$

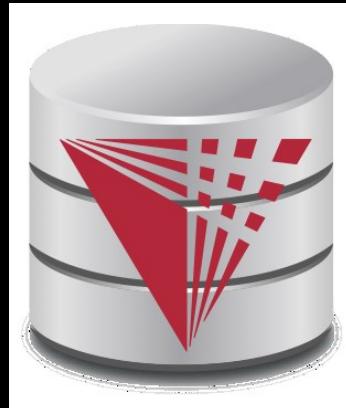

# **Integrity Constraints**

**modified from:**

**Database System Concepts, 6th Ed**.

**©Silberschatz, Korth and Sudarshan See [www.db-book.com](http://www.db-book.com/) for conditions on re-use** 

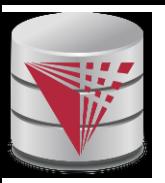

# **Integrity Constraints**

- Integrity constraints guard against accidental damage to the  $\Box$ database, by ensuring that authorized changes to the database do not result in a loss of data consistency.
	- A checking account must have a balance greater than \$10,000.00
	- A salary of a bank employee must be at least \$4.00 an hour
	- A customer must have a (non-null) phone number

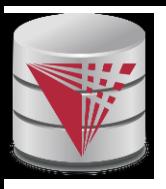

#### **Integrity Constraints on a Single Relation**

- **not null**  $\Box$
- **primary key**
- **unique**  $\Box$
- **check** (P), where P is a predicate $\overline{\phantom{a}}$

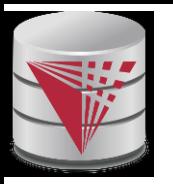

### **Not Null and Unique Constraints**

#### **not null**  $\Box$

Declare *name* and *budget* to be **not null**

*name* **varchar**(20) **not null** *budget* **numeric**(12,2) **not null**

- **unique** (  $A_1$ ,  $A_2$ , …,  $A_m$ )  $\Box$ 
	- The unique specification states that the attributes *A*1, *A*2, … *A*m form a candidate key.
	- Candidate keys are permitted to be null (in contrast to primary keys).

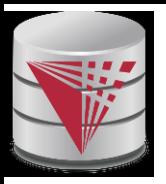

### **The check clause**

#### **check** (P)

where P is a predicate

Example: ensure that semester is one of fall, winter, spring or summer:

```
create table section (
  course_id varchar (8),
  sec_id varchar (8),
  semester varchar (6),
  year numeric (4,0),
  building varchar (15),
  room_number varchar (7),
  time slot id varchar (4), 
  primary key (course_id, sec_id, semester, year),
  check (semester in ('Fall'
, 
'Winter'
, 
'Spring'
, 
'Summer'))
```
);

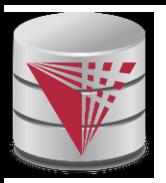

## **Referential Integrity**

- Ensures that a value that appears in one relation for a given  $\Box$ set of attributes also appears for a certain set of attributes in another relation.
	- Example: If "Biology" is a department name appearing in one of the tuples in the *instructor* relation, then there exists a tuple in the *department* relation for "Biology".
- Let A be a set of attributes. Let R and S be two relations that  $\Box$ contain attributes A and where A is the primary key of S. A is said to be a **foreign key** of R if for any values of A appearing in R these values also appear in S.

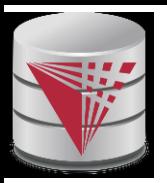

#### **Cascading Actions in Referential Integrity**

```
\Boxcreate table course (
     course_id char(5) primary key,
     title varchar(20),
     dept_name varchar(20) references department
   )
  create table course (
     …
     dept_name varchar(20),
     foreign key (dept_name) references department
            on delete cascade
            on update cascade,
     . . . 
   )
  alternative actions to cascade: set null, set default
```
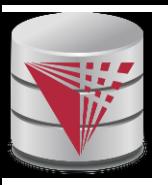

#### **Integrity Constraint Violation During Transactions**

E.g.  $\Box$ 

> **create table** *person* ( *ID* **char**(10), *name* **char**(40), *mother* **char**(10), *father* **char**(10), **primary key** *ID,* **foreign key** *father* **references** *person,* **foreign key** *mother* **references** *person*)

How to insert a tuple without causing constraint violation ?  $\Box$ 

**□** insert father and mother of a person before inserting person

- □ OR, set father and mother to null initially, update after inserting all persons (not possible if father and mother attributes declared to be **not null**)
- **□** OR defer constraint checking (next slide)

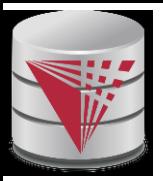

#### **Complex Check Clauses**

**check** (*time\_slot\_id* **in** (**select** *time\_slot\_id* **from** *time\_slot*))  $\Box$ 

□ why not use a foreign key here?

- Every section has at least one instructor teaching the section.
	- how to write this?
- Unfortunately: subquery in check clause not supported by  $\overline{\phantom{a}}$ pretty much any database
	- □ Alternative: triggers (later)
- **create assertion <assertion-name> <b>check** <predicate>;  $\Box$ 
	- □ Also not supported by anyone

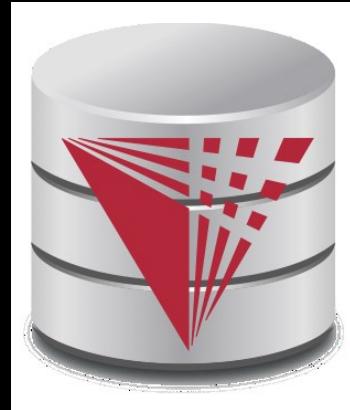

### **Indexes and User-Defined Types (UDTs)**

**modified from:**

**Database System Concepts, 6th Ed**.

**©Silberschatz, Korth and Sudarshan See [www.db-book.com](http://www.db-book.com/) for conditions on re-use** 

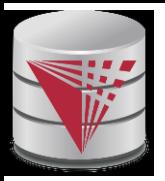

#### **Built-in Data Types in SQL**

- **date:** Dates, containing a (4 digit) year, month and date  $\Box$ Example: **date** '2005-7-27'
- □ **time:** Time of day, in hours, minutes and seconds.
	- Example: **time** '09:00:30' **time** '09:00:30.75'
- **timestamp**: date plus time of day  $\Box$ 
	- Example: **timestamp** '2005-7-27 09:00:30.75'
- **interval:** period of time  $\Box$ 
	- Example: interval '1' day
	- $\square$  Subtracting a date/time/timestamp value from another gives an interval value
	- $\Box$  Interval values can be added to date/time/timestamp values

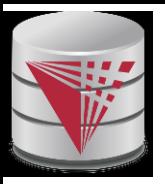

#### **Index Creation**

- **create table** *student* (*ID* **varchar** (5), *name* **varchar** (20) **not null**, *dept\_name* **varchar** (20), *tot\_cred* **numeric** (3,0) **default** 0, **primary key** (*ID*))
- **create index** *studentID\_index* **on** *student*(*ID*)  $\Box$
- Indices are data structures used to speed up access to records  $\Box$ with specified values for index attributes

```
e.g. select * 
      from student
      where ID = '12345'
```
can be executed by using the index to find the required record, without looking at all records of *student*

*More on indices later*

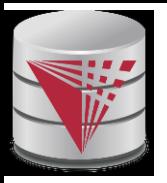

# **User-Defined Types**

**create type** construct in SQL creates user-defined type  $\Box$ 

**create type** *Dollars* **as numeric (12,2) final** 

**create table** *department* (*dept\_name* **varchar** (20), *building* **varchar** (15), *budget Dollars*);

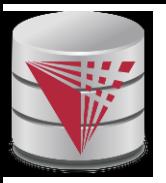

#### **Domains**

**create domain** construct in SQL-92 creates user-defined domain types

#### **create domain** *person\_name* **char**(20) **not null**

- Types and domains are similar. Domains can have  $\Box$ constraints, such as **not null**, specified on them.
- **create domain** *degree\_level* **varchar**(10)  $\Box$ **constraint** *degree\_level\_test* **check** (**value in** ('Bachelors' , 'Masters' , 'Doctorate'));

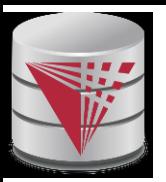

# **Large-Object Types**

- Large objects (photos, videos, CAD files, etc.) are stored as a  $\Box$ *large object*:
	- **blob**: binary large object -- object is a large collection of uninterpreted binary data (whose interpretation is left to an application outside of the database system)
	- □ **clob**: character large object -- object is a large collection of character data
	- When a query returns a large object, a pointer is returned rather than the large object itself.

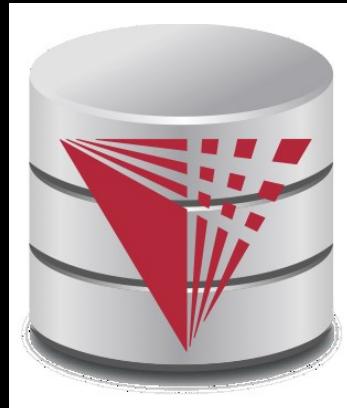

#### **Access Control**

**modified from:**

**Database System Concepts, 6th Ed**.

**©Silberschatz, Korth and Sudarshan See [www.db-book.com](http://www.db-book.com/) for conditions on re-use** 

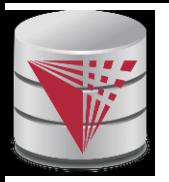

#### **Access Control**

Forms of authorization on parts of the database:

- **Read** allows reading, but not modification of data.  $\Box$
- **Insert** allows insertion of new data, but not modification of existing  $\Box$ data.
- **Update** allows modification, but not deletion of data.  $\Box$
- **Delete** allows deletion of data.  $\Box$

Forms of authorization to modify the database schema

- **Index** allows creation and deletion of indices.  $\Box$
- **Resources** allows creation of new relations.  $\Box$
- **Alteration** allows addition or deletion of attributes in a relation.  $\Box$
- **Drop** allows deletion of relations. $\Box$

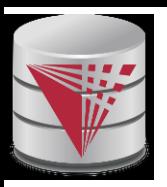

# **Authorization Specification in SQL**

The **grant** statement is used to confer authorization  $\Box$ **grant** <privilege list>

**on** <relation name or view name> **to** <user list>

- <user list> is:  $\sqrt{2}$ 
	- a user-id  $\Box$
	- **public**, which allows all valid users the privilege granted
	- □ A role (more on this later)
- Granting a privilege on a view does not imply granting any  $\Box$ privileges on the underlying relations.
- The grantor of the privilege must already hold the privilege on  $\Box$ the specified item (or be the database administrator).

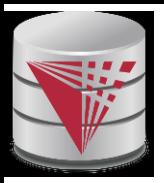

# **Privileges in SQL**

- **select:** allows read access to relation,or the ability to query  $\Box$ using the view
	- Example: grant users  $U_1^{},~U_2^{},$  and  $U_3^{}$  **select** authorization on the *instructor* relation:

 ${\bf g}$ rant select on *instructor* to  $U_1,~U_2,~U_3$ 

- **insert**: the ability to insert tuples  $\Box$
- **update**: the ability to update using the SQL update  $\mathcal{L}_{\mathcal{A}}$ statement
- **delete**: the ability to delete tuples.
- **all privileges**: used as a short form for all the allowable  $\Box$ privileges

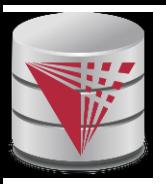

# **Revoking Authorization in SQL**

- The **revoke** statement is used to revoke authorization.  $\Box$ **revoke** <privilege list>
	- **on** <relation name or view name> **from** <user list>
- Example:  $\Box$

```
revoke select on branch from U1
, U2
, U3
```
- <privilege-list> may be **all** to revoke all privileges the revokee may hold.
- If <revokee-list> includes **public,** all users lose the privilege  $\Box$ except those granted it explicitly.
- If the same privilege was granted twice to the same user by  $\Box$ different grantees, the user may retain the privilege after the revocation.
- All privileges that depend on the privilege being revoked are  $\Box$ also revoked.

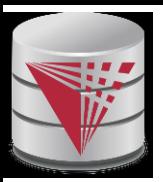

#### **Authorization on Views**

- **create view** *geo\_instructor* **as**  $\Box$ (**select** \* **from** *instructor* **where** *dept\_name* = 'Geology');
- **grant select on** *geo\_instructor* **to** *geo\_staff*  $\Box$
- Suppose that a *geo\_staff* member issues  $\Box$ 
	- **select** \* **from** *geo\_instructor*;
- What if  $\Box$ 
	- *geo\_staff* does not have permissions on *instructor?*
	- □ creator of view did not have some permissions on *instructor?*

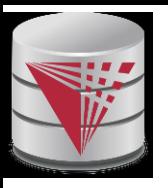

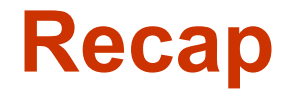

#### Views  $\Box$

- **D** Virtual
- □ Materialized
- **D** Updates
- Integrity Constraints  $\Box$ 
	- Not null, unique, check
	- **E** Foreign keys: referential integrity
- Access control  $\Box$ 
	- Users, roles
	- **D** Privileges
	- **GRANT** / **REVOKE**
- Data types  $\Box$ 
	- Build-in types, Domains, Large Objects
	- UDTs
	- **Indices**

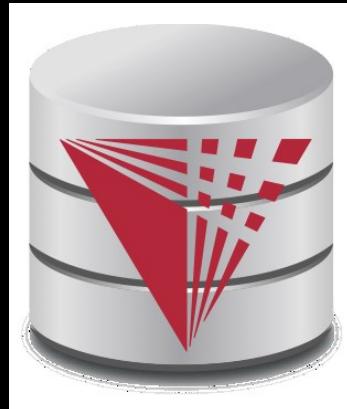

#### **End of Chapter 5**

**modified from:**

**Database System Concepts, 6th Ed**.

**©Silberschatz, Korth and Sudarshan See [www.db-book.com](http://www.db-book.com/) for conditions on re-use**